#### **Enumerations**

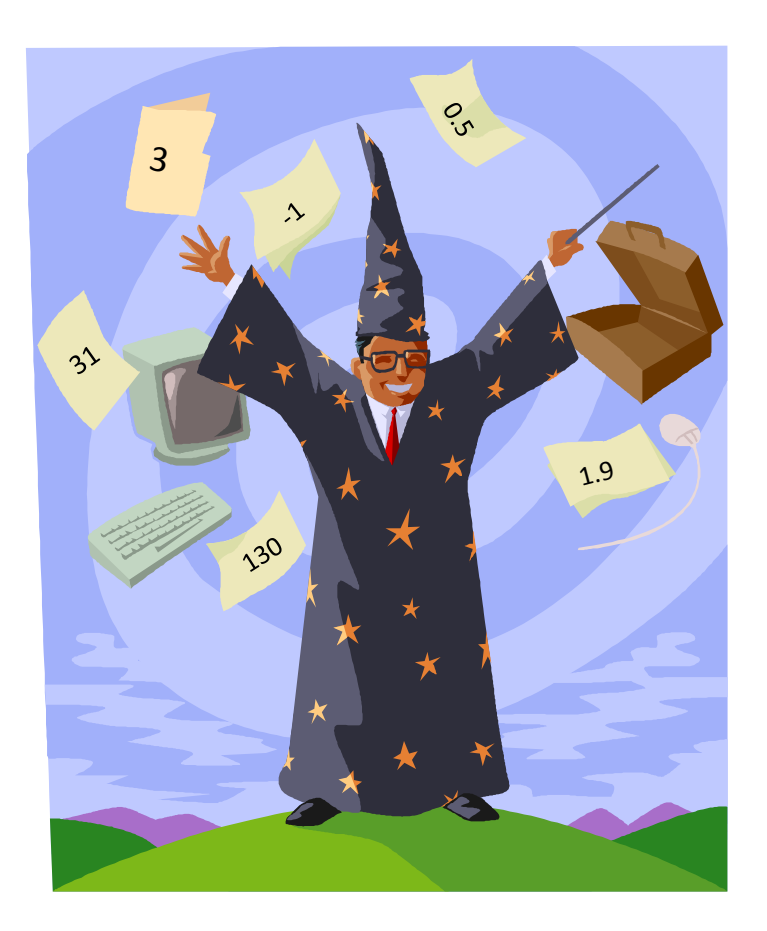

CSCI 135: Fundamentals of Computer Science . Keith Vertanen

## **Overview**

- Avoiding magic numbers
	- $-$  Variables takes on a small set of values
	- Use descriptive names instead of literal values
	- $-$  Java enumerations
	- Using in a switch statement

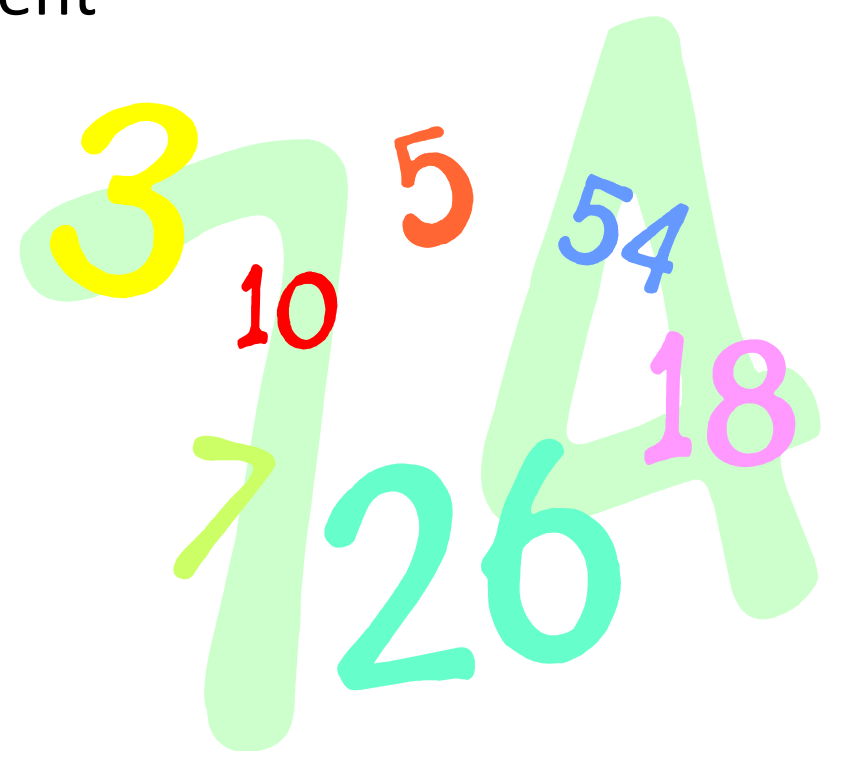

# Variables from a set of values

- Magic numbers
	- Where did the value come from?
	- What does it mean?
	- $-$  What if you mistype the number?

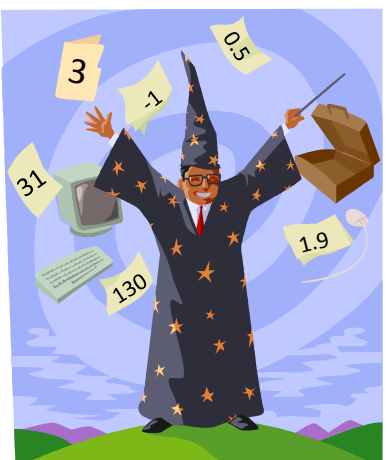

– What if you want to keep value in specific range?

```
int direction = 0;
...	
if ((direction == 1) || (direction == 3) ||(direction == 5) || (direction == 7))\{ /* TBD */ \}\text{direction} = 0; // \text{Valid?}?\text{direction} = 8; // \text{Valid?}?direction = -2729; // Valid??
```
- Solution 1: Create final constants
	- $-$  Descriptive names means everybody can read
	- Bugs less likely, typo in name = compile error
	- $-$  Keyword final ensures nobody can change value

```
final int NORTH = 0;
final int NORTHEAST = 1;
final int EAST = 2;
final int SOUTHEAST = 3;
final int SOUTH = 4;final int SOUTHWEST = 5;
final int WEST = 6;
final int NORTHWEST = 7;
int direction = NORTH;
...	
if ((direction == NORMAL) || (direction ==(direction == SOLUTION) || (direction =={	//	TBD	}
```
#### Constants not always ideal

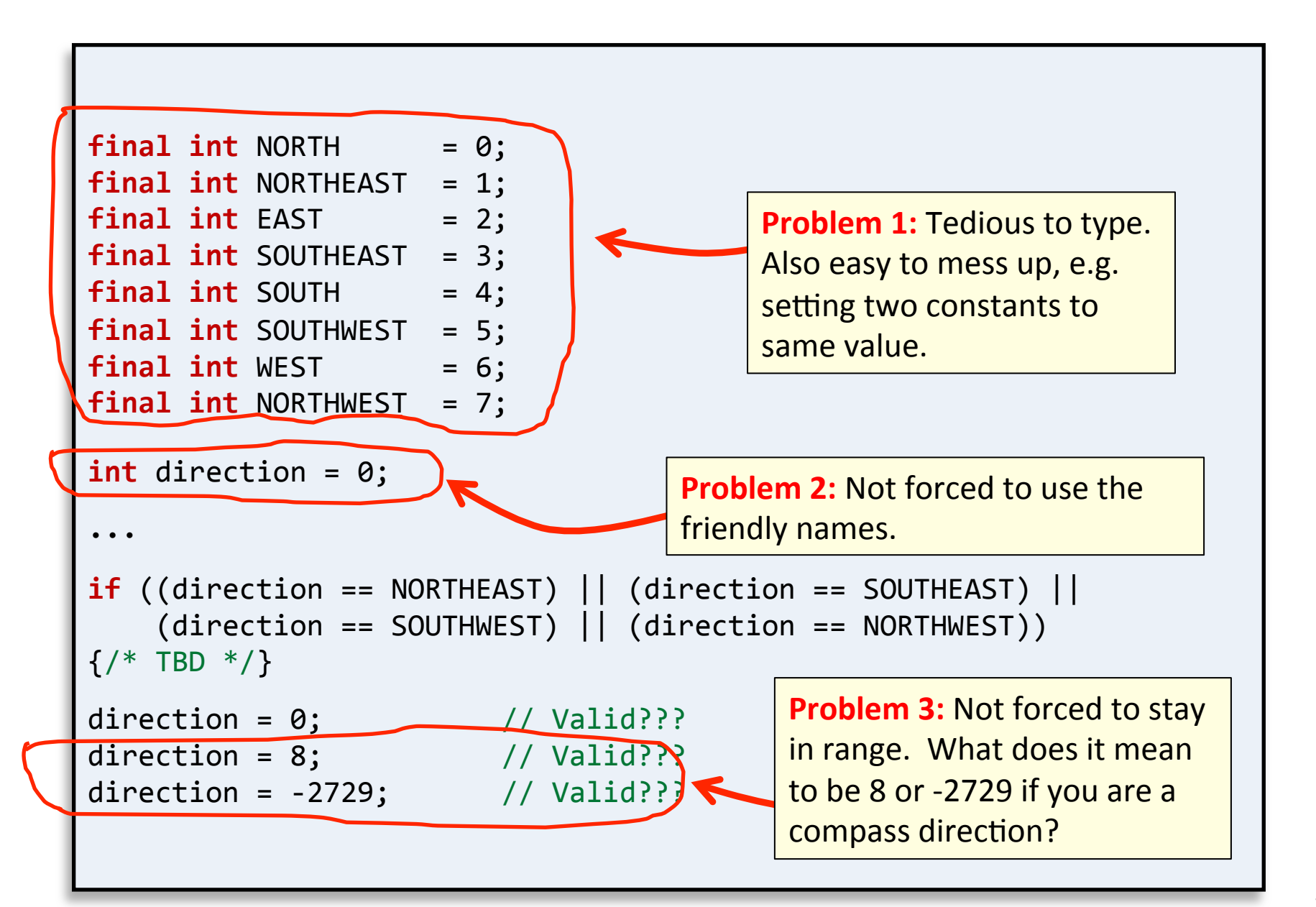

## Enumerations

 *SOUTH, SOUTHWEST, WEST, NORTHWEST*} 

• A better solution: enumerations

**public class** CompassTest

– Specifies exact set of friendly names 

public enum Compass {*NORTH, NORTHEAST, EAST, SOUTHEAST*,

 $-$  Compiler ensures we stay in range

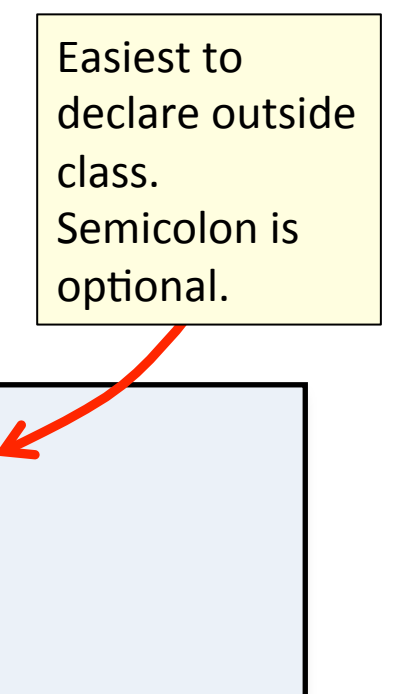

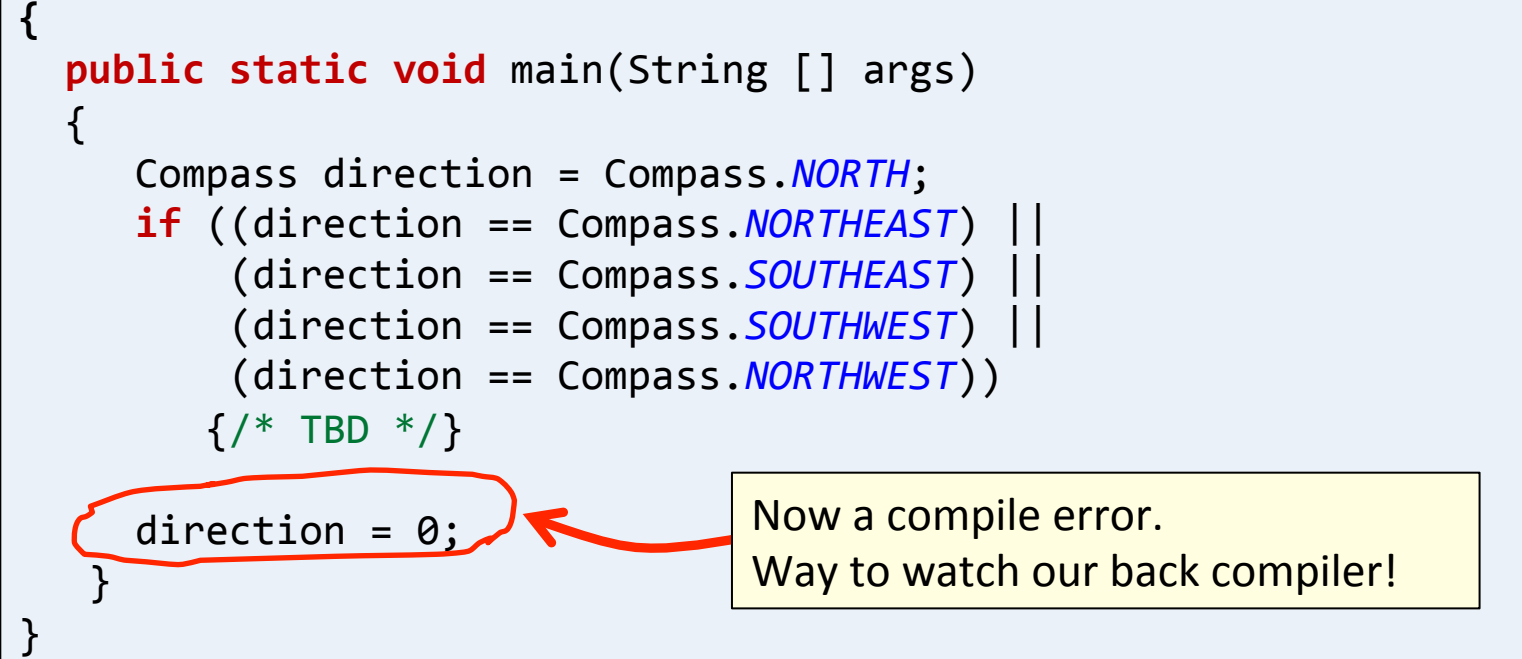

#### Enumeration tricks

#### • Enumerations

 $-$  Actually objects with a few handy methods:

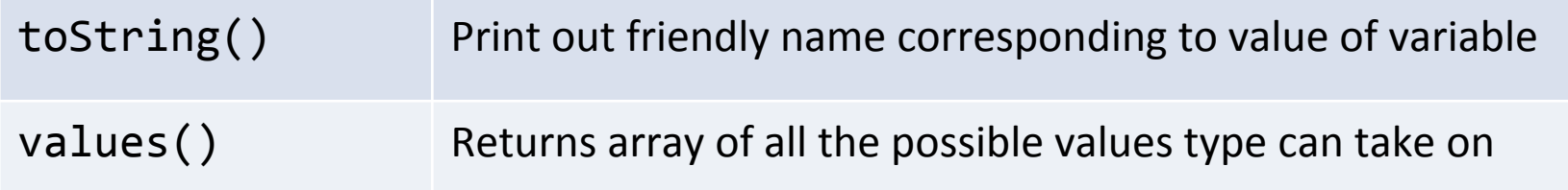

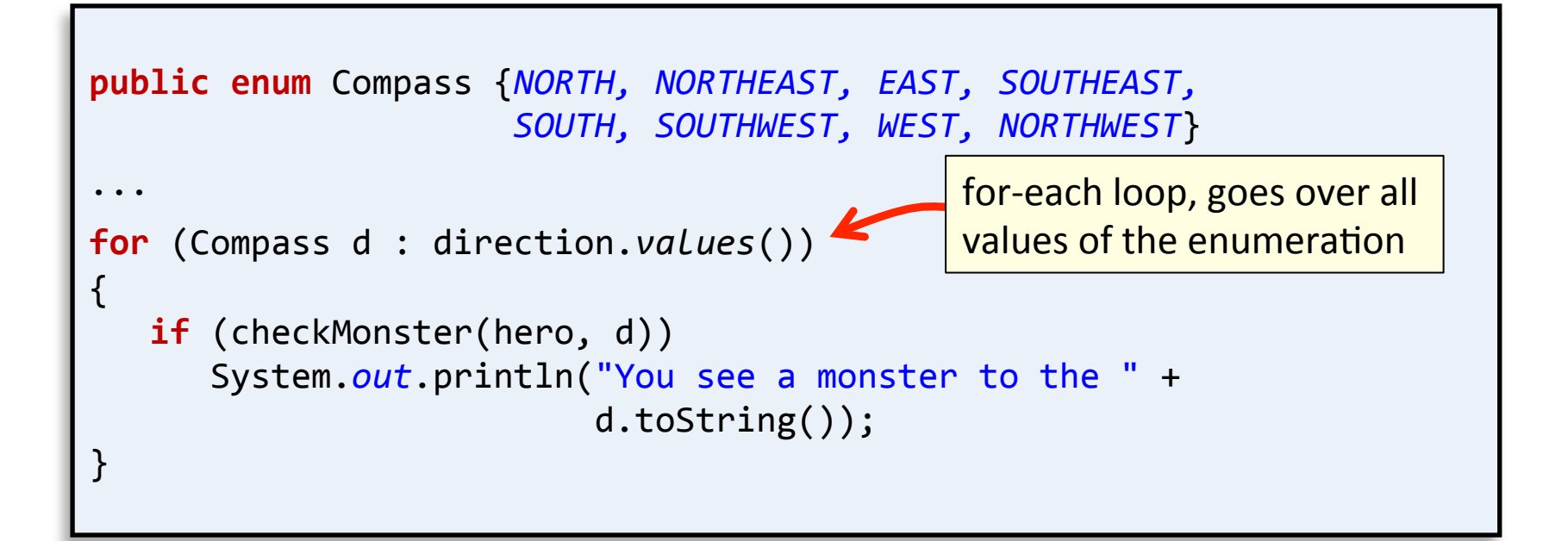

#### switch statement

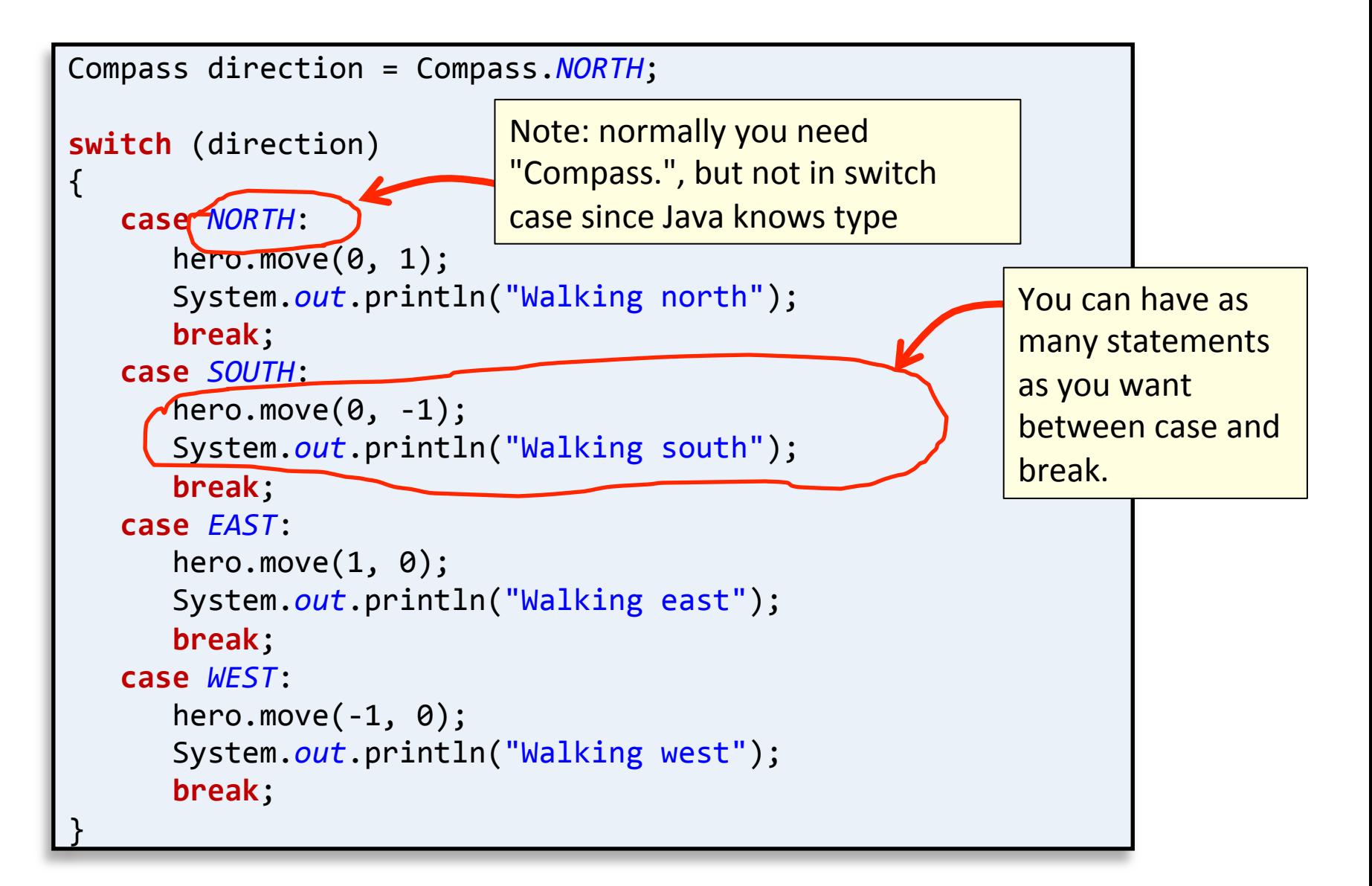

## Summary

- Magic numbers considered harmful!
	- $-$  Use Java enumerations instead
		- Descriptive names for what each value means
		- Can be used in a switch statement
		- Can easily loop over all values or print out name

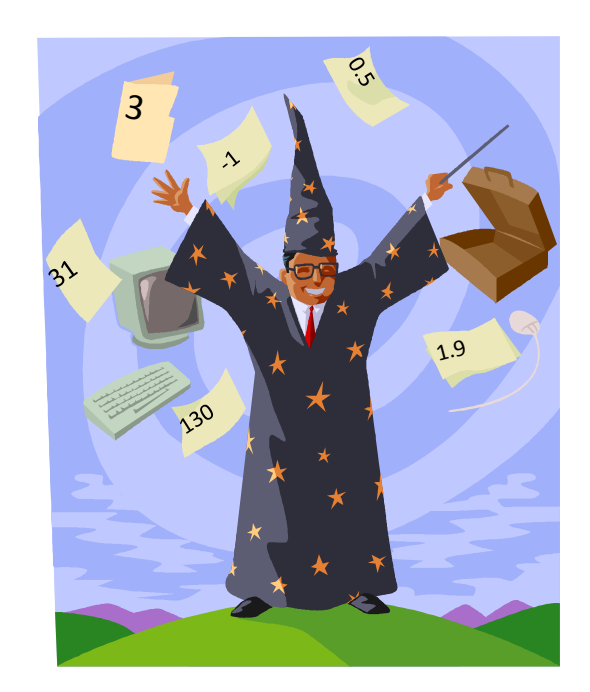